# <span id="page-0-0"></span>Package 'hsegHMM'

October 3, 2017

<span id="page-0-1"></span>Title Hidden Markov Model-based Allele-specific Copy Number Alteration Analysis Accounting for Hypersegmentation

Version 0.0.4

Date 2017-10-02

Author Hyoyoung Choo-Wosoba, Paul S. Albert, and Bin Zhu

Description An R package for the hsegHMM model of allele-specific SCNA analysis.

Maintainer Bill Wheeler <wheelerb@imsweb.com>

Suggests facets

License GPL-2

NeedsCompilation no

# R topics documented:

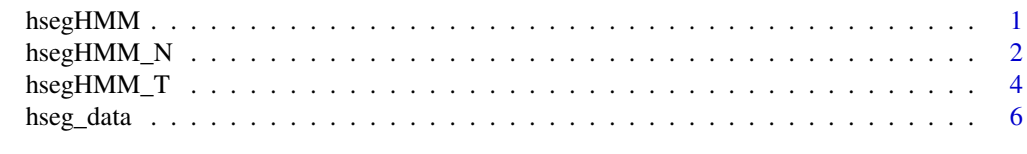

# **Index** [7](#page-6-0)

hsegHMM *Hidden Markov Model-based Allele-specific Copy Number Alteration Analysis Accounting for Hypersegmentation*

#### Description

An R package for the hsegHMM model of allele-specific SCNA analysis

# Details

Somatic copy number alternation (SCNA) is a common feature of the cancer genome and is associated with cancer etiology and prognosis. The allele-specific SCNA analysis of a tumor sample aims to identify the allele-specific copy numbers of both alleles, adjusting for the ploidy and the tumor purity. Next generation sequencing platforms produce abundant read counts at the basepair resolution across the exome or whole genome which is susceptible to hypersegmentation, a phenomenon where numerous regions with very short length are falsely identified as SCNA. This

<span id="page-1-0"></span>package employs a robust hidden Markov model approach that accounts for hypersegmentation for allele-specific SCNA analysis, and an efficient E-M algorithm procedure that uses a forwardbackward algorithm for evaluating the E-step. The main functions that perform this method are [hsegHMM\\_N](#page-1-1) for normally distributed log(ratio) values, and [hsegHMM\\_T](#page-3-1) for t-distributed log(ratio) values.

# Author(s)

Hyoyoung Choo-Wosoba, Paul S. Albert, and Bin Zhu <br/>  $\langle$ bin.zhu@nih.gov>

# References

Choo-Wosoba, H., Albert, P.S., Zhu, B. hsegHMM: Hidden Markov Model-based Allele-specific Copy Number Alteration Analysis Accounting for Hypersegmentation

<span id="page-1-1"></span>hsegHMM\_N *The hsegHMM procedure for normally distributed log(Ratio) values*

# Description

A hidden Markov model approach that accounts for hypersegmentation for allele-specific SCNA analysis for normally distributed log(Ratio) values

# Usage

```
hsegHMM_N(logR, logOR, purity=0.8, ploidy=1.5, logR.var=0.5, logOR.var=0.5,
       genoStates=c("", "A", "AA", "AB", "AAB", "AAA", "AAAB",
                  "AABB", "AAAA", "AAAAB", "AAABB", "AAAAA"),
   prob0=NULL, transProb=NULL, maxiter=100, stopTol=0.01, minLogOR2=1e-6,
       optim.control=list(trace=0))
```
#### Arguments

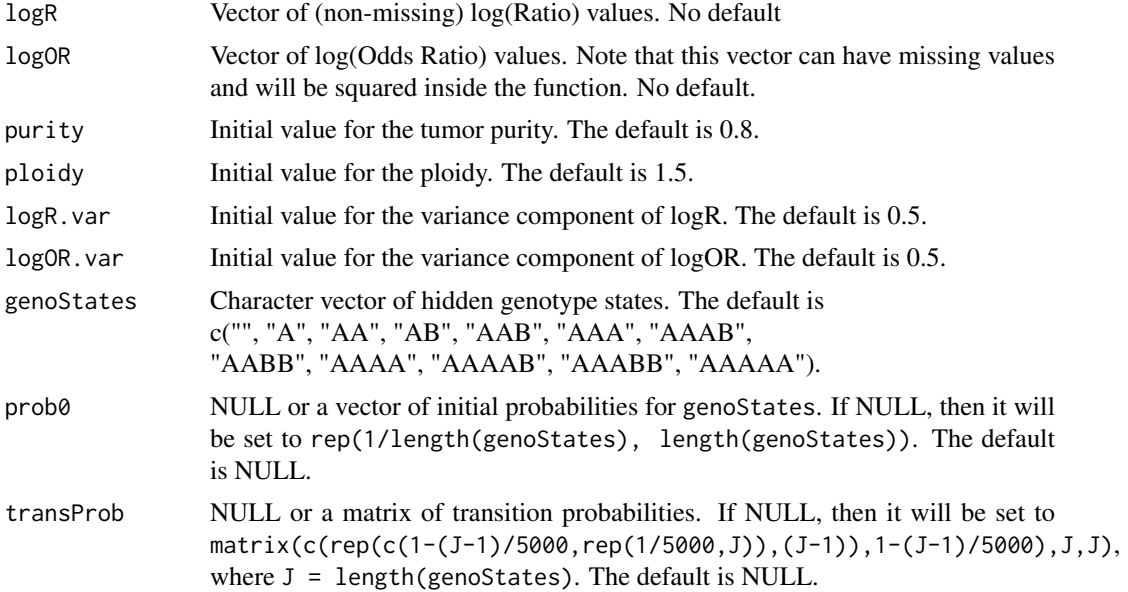

#### <span id="page-2-0"></span>hsegHMM\_N 3

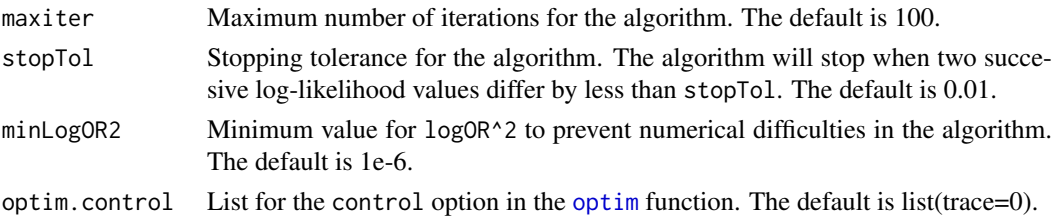

# Details

Missing values are allowed for logOR values as long as logR is observed. The optimization is performed using the L-BFGS-B method in the [optim](#page-0-1) function. See the reference for details of the algorithm.

# Value

A list with the following names and descriptions:

- converged Convergence status
- loglike Final value of the log-likelihood
- allele1 Allele 1
- allele2 Allele 2
- alleleFreq1 Frequency of allele 1
- alleleFreq2 Frequency of allele 2
- copyNumber Copy number
- post.prob Matrix of posterior probabilities for each genotype state
- which.max.post.prob Indices for the genotype status which gives the maximum posterior probability.
- logR\_hat The expected value of logR
- logOR\_hat The expected value of logOR
- purity\_hat The expected value of purity
- ploidy\_hat The expected value of ploidy
- logR.var\_hat The expected value of logR.var
- logOR.var\_hat The expected value of logOR.var
- genoStates The genotype states
- prob0 The initial probability of the genotype states
- transProb The matrix of transition probabilities
- AIC Akaike information criterion
- BIC Bayesian information criterion
- covariance Covariance matrix for all parameters

#### Author(s)

Hyoyoung Choo-Wosoba, Paul S. Albert, and Bin Zhu <br/>  $\langle$ bin.zhu@nih.gov>

# References

Choo-Wosoba, H., Albert, P.S., Zhu, B. hsegHMM: Hidden Markov Model-based Allele-specific Copy Number Alteration Analysis Accounting for Hypersegmentation

#### See Also

[hsegHMM\\_T](#page-3-1)

# Examples

data(hseg\_data, package="hsegHMM")

hsegHMM\_N(lr, logor)

<span id="page-3-1"></span>hsegHMM\_T *The hsegHMM procedure for t-distributed log(Ratio) values*

# Description

A hidden Markov model approach that accounts for hypersegmentation for allele-specific SCNA analysis for t-distributed log(Ratio) values

# Usage

```
hsegHMM_T(logR, logOR, purity=0.8, ploidy=1.5, logR.var=0.5, logOR.var=0.5, df=3,
        genoStates=c("", "A", "AA", "AB", "AAB", "AAA", "AAAB",
                   "AABB", "AAAA", "AAAAB", "AAABB", "AAAAA"),
   prob0=NULL, transProb=NULL, maxiter=100, stopTol=0.01, minLogOR2=1e-6,
       df.min=0.0001, df.max=100, optim.control=list(trace=0))
```
# Arguments

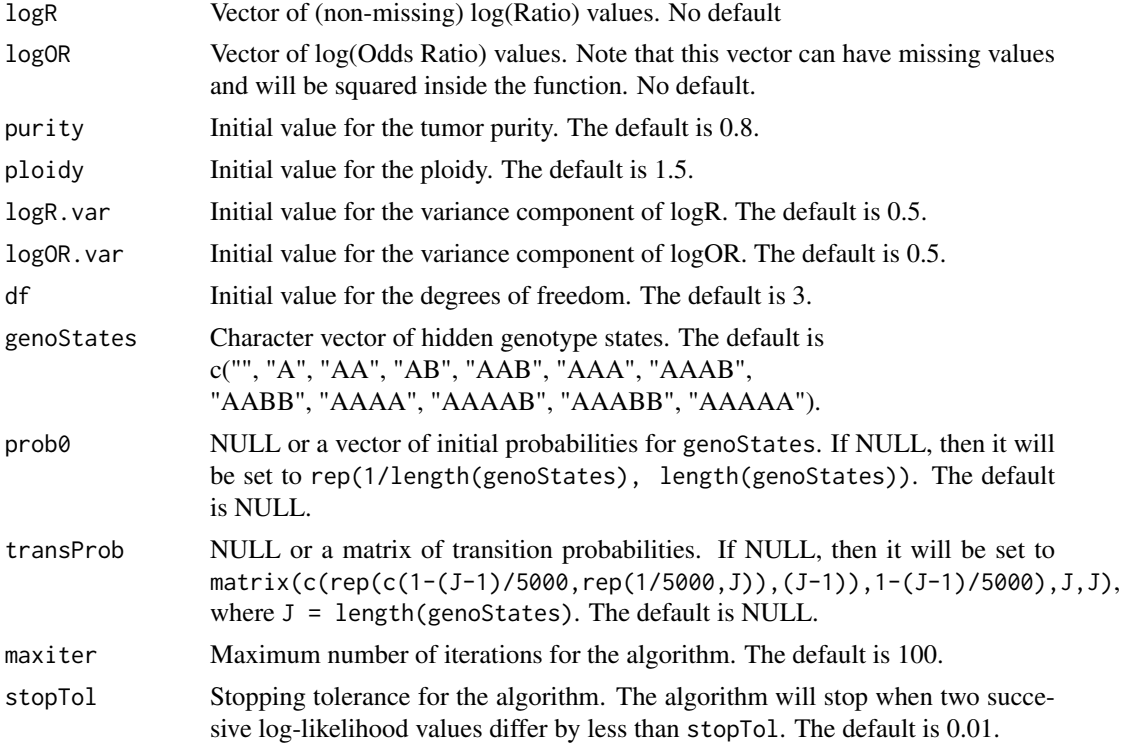

<span id="page-3-0"></span>

<span id="page-4-0"></span>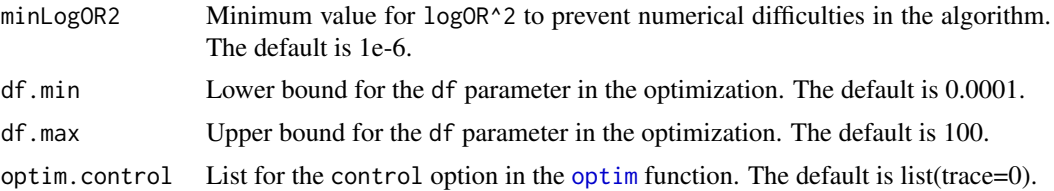

#### Details

Missing values are allowed for logOR values as long as logR is observed. The optimization is performed using the L-BFGS-B method in the [optim](#page-0-1) function. To prevent numerical errors in the [gamma](#page-0-1) function, df.min should be a positive value and df.max a finite positive value. For the other parameters, the lower and upper bounds can be infinite. See the reference for details of the algorithm.

# Value

A list with the following names and descriptions:

- converged Convergence status
- loglike Final value of the log-likelihood
- allele1 Allele 1
- allele2 Allele 2
- alleleFreq1 Frequency of allele 1
- alleleFreq2 Frequency of allele 2
- copyNumber Copy number
- post.prob Matrix of posterior probabilities for each genotype state
- which.max.post.prob Indices for the genotype status which gives the maximum posterior probability.
- logR\_hat The expected value of logR
- logOR\_hat The expected value of logOR
- purity\_hat The expected value of purity
- ploidy hat The expected value of ploidy
- logR.var\_hat The expected value of logR.var
- logOR.var\_hat The expected value of logOR.var
- df\_hat The expected value of df
- genoStates The genotype states
- prob0 The initial probability of the genotype states
- transProb The matrix of transition probabilities
- AIC Akaike information criterion
- BIC Bayesian information criterion
- covariance Covariance matrix for all parameters

# Author(s)

Hyoyoung Choo-Wosoba, Paul S. Albert, and Bin Zhu <br/> <br/> <br/> <br/> <br/>and  $\&$  and Bin Zhu <br/>&

# <span id="page-5-0"></span>References

Choo-Wosoba, H., Albert, P.S., Zhu, B. hsegHMM: Hidden Markov Model-based Allele-specific Copy Number Alteration Analysis Accounting for Hypersegmentation

# See Also

[hsegHMM\\_N](#page-1-1)

# Examples

data(hseg\_data, package="hsegHMM")

hsegHMM\_T(lr, logor)

hseg\_data *Data for examples*

# Description

Data for examples.

# Details

The object contains logR and logOR values for the [hsegHMM\\_T](#page-3-1) and [hsegHMM\\_N](#page-1-1) examples.

#### See Also

[hsegHMM\\_T](#page-3-1), [hsegHMM\\_N](#page-1-1)

# Examples

data(hseg\_data, package="hsegHMM")

# Display some of the data lr[1:10] logor[1:10]

# <span id="page-6-0"></span>Index

∗Topic data hseg\_data, [6](#page-5-0) ∗Topic hsegHMM, SCNA hsegHMM\_N, [2](#page-1-0) hsegHMM\_T, [4](#page-3-0) ∗Topic package hsegHMM, [1](#page-0-0)

gamma, *[5](#page-4-0)*

hseg\_data, [6](#page-5-0) hsegHMM, [1](#page-0-0) hsegHMM\_N, *[2](#page-1-0)*, [2,](#page-1-0) *[6](#page-5-0)* hsegHMM\_T, *[2](#page-1-0)*, *[4](#page-3-0)*, [4,](#page-3-0) *[6](#page-5-0)*

logor *(*hseg\_data*)*, [6](#page-5-0) lr *(*hseg\_data*)*, [6](#page-5-0)

optim, *[3](#page-2-0)*, *[5](#page-4-0)*